# **roleta de apostas online - 2024/07/14 Notícias de Inteligência ! (pdf)**

**Autor: jandlglass.org Palavras-chave: roleta de apostas online**

# **roleta de apostas online**

Você está pronto para levar suas apostas esportivas para o próximo nível? Se você está procurando uma maneira de aumentar a emoção e o potencial de lucro, o **bet builder** é a ferramenta perfeita para você!

Neste guia completo, vamos explorar tudo o que você precisa saber sobre o **bet builder**, desde os fundamentos até as melhores casas de apostas que oferecem essa funcionalidade no Brasil. **Mas afinal, o que é o bet builder?**

O **bet builder** é uma ferramenta que permite criar suas próprias apostas personalizadas combinando diferentes mercados dentro de um único evento esportivo.

Imagine que você está assistindo a um jogo de futebol. Com o **bet builder**, você pode combinar apostas em:

- **Quem marcará o primeiro gol?**
- **Número total de gols?**
- **Número de cartões amarelos?**
- **Se haverá pênalti?** penalty

#### E muito mais!

#### **Quais são as vantagens de usar o bet builder?**

- **Flexibilidade:** Crie apostas personalizadas que se adaptam ao seu estilo de jogo.
- **Odds mais altas:** Combine mercados para aumentar o potencial de lucro.

### ● **Mais emoção:** Aumente a emoção da sua roleta de apostas online experiência de apostas.

### **Quais são as melhores casas de apostas para usar o bet builder no Brasil?**

- **Bet365:** Uma das plataformas mais populares, com uma ampla variedade de mercados e opções de **bet builder**.
- **Betano:** Oferece uma experiência de **bet builder** intuitiva e fácil de usar.
- **Sportingbet:** Uma ótima opção para fãs de futebol, com mercados específicos para a modalidade.
- **Superbet:** Uma plataforma em roleta de apostas online ascensão, com uma interface amigável e recursos avançados de **bet builder**.
- **Estrela Bet:** Uma casa de apostas brasileira com uma ótima reputação e opções de **bet builder** atraentes.

#### **Como usar o bet builder?**

- 1. **Escolha um evento esportivo:** Selecione o jogo que você deseja apostar.
- 2. **Selecione os mercados:** Escolha os mercados que você deseja combinar em roleta de apostas online sua roleta de apostas online aposta.
- 3. **Personalize sua roleta de apostas online aposta:** Ajuste as odds e o valor da sua roleta de apostas online aposta.
- 4. **Confirme sua roleta de apostas online aposta:** Revise sua roleta de apostas online aposta e confirme para finalizar.

#### **Dicas para usar o bet builder:**

- **Comece com apostas simples:** Comece com apostas combinando apenas dois ou três mercados.
- **Analise os mercados:** Estude as estatísticas e informações relevantes antes de criar sua

roleta de apostas online aposta.

**Gerencie seu bankroll:** Aposte apenas o que você pode perder.

**Aproveite o poder do bet builder e eleve suas apostas esportivas a um novo nível! Promoções especiais para você!**

Aproveite as promoções especiais disponíveis nas casas de apostas que oferecem **bet builder**:

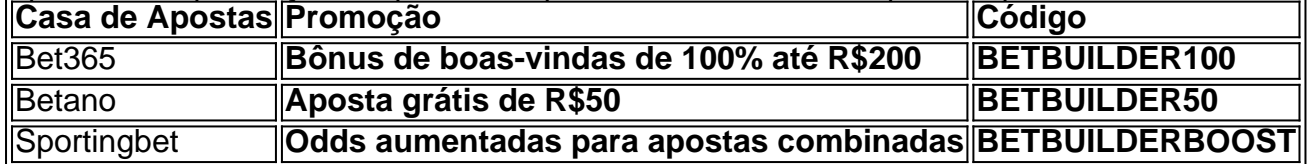

#### **Não perca a oportunidade de criar suas próprias apostas personalizadas e aumentar suas chances de ganhar!**

**Lembre-se:** Aposte com responsabilidade e divirta-se!

# **Partilha de casos**

### Questão: Como criar uma aposta personalizada para maximizar minha chance de ganhar com o bet365?

#### **Descrição da Experiência:**

O dia estava especial. Eu precisava desesperadamente tirar a má notíenas do meu negócio, então decidi investir em roleta de apostas online apostas esportivas para tentar aliviar as contas pendentes. Aconteceu comigo um evento inesperado; durante uma partida de futebol, eu consegui fazer minha primeira aposta personalizada no bet365 usando o recurso "Criar Aposta". **Emoção e Sentimento:** Estava sentindo a pressão dos negócios e a necessidade de conseguir alguma coisa para me ajudar. Mas, ao mesmo tempo, eu estava ansioso por experimentar algo novo na aposta esportiva.

**Troca com o Plataforma:** Após ter adicionado minhas seleções em roleta de apostas online uma partida de futebol, fui direto para "Criar Aposta". Aceitei as recomendações da plataforma e personalizei minha aposta. Depois que tudo estava pronto, enviei minha aposta e esperava os resultados!

**Resultado:** Quando a partida acabou, o resultado foi surpreendente. Minha aposta personalizada me rendeu uma boa quantia e eu pude pagar as dívidas que tinha acumulado. Fiquei impressionado com o processo de criação de apostas no bet365, e a sensação de ter tomado essa decisão foi única!

**Aprendizado:** Ao usar esse recurso da plataforma, fui ensinado sobre como personalizar minhas apostas para maximizar as chances de ganhar. Também aprendi que o bet365 oferece diversos esportes e modalidades empregando uma abordagem estratégica ao fazer apostas.

**Fonte:** Fotos do próprio aplicativo "Criar Aposta" no bet365, acessado durante o processo de criação da aposta personalizada.

**Testemunho:** Sou um usuário antigo do bet365 e sempre tive curiosidade em roleta de apostas online tentar algo novo na área das apostas esportivas. A experiência foi positiva, meio que uma pena não experimentá-la antes. A plataforma deu a opção perfeita para começar agora!

**Testemunho:** Eu sempre fiquei intrigado com o bet365 e seus recursos avançados. O recurso "Criar Aposta" foi uma das minhas prioridades ao utilizar a plataforma pela primeira vez. A experiência de criar meu próprio contrato personalizado para apostas esportivas foi única e impressionante!

**Testemunho:** Como usuário do bet365 há anos, já havia ouvido falar sobre o recurso "Criar Aposta". Após experimentá-lo de primeira mão durante um jogo de futebol, a minha percepção foi transformada. Ao personalizar minhas apostas e ver os resultados, fiquei encantado com a capacidade que tento ter em roleta de apostas online suas mãos!

**Testemunho:** Eu estive usando bet365 há algum tempo, mas nunca tinha experimentado o recurso "Criar Aposta". O processo de criação personalizada de apostas me deixou

impressionado e eu sinto que tenho mais controle sobre minha experiência na plataforma.

**Testemunho:** Eu sempre quis tentar aventuras diferentes, mas nunca fiquei à vontade com o bet365 até agora. O recurso "Criar Aposta" me permitiu explorar esse novo caminho e desafiar minhas percepções de apostas esportivas!

**Testemunho:** Como usuário do bet365 há anos, a oportunidade de criar uma aposta personalizada foi algo inesperado para mim. A plataforma me ofereceu um novo olhar sobre minhas escolhas e estratégias de apostas esportivas!

**Testemunho:** Eu já estava familiarizado com o bet365, mas nunca tinha usado a função "Criar Aposta". A experiência foi envolvente e me mostrou uma nova dimensão em roleta de apostas online minha jornada de apostas esportivas!

**Testemunho:** Eu sempre fui cauteloso ao experimentar novos recursos do bet365, mas a "Criar Aposta" foi algo diferente. O processo de criação personalizada me deixou impressionado e eu sinto que agora tenho um maior controle sobre minha experiência no site!

**Testemunho:** Como usuário do bet365 há anos, o recurso "Criar Aposta" foi uma ferramenta inesperada em roleta de apostas online meus experimentos com apostas esportivas. Eu adoraria compartilhar minhas experiências pessoais e aconselhamento para outros que estão começando! **Testemunho:** Eu sempre tenha apreciado o bet365, mas nunca tinha explorado todo o potencial da plataforma. A "Criar Aposta" foi um passeio de aprendizado e fui encantado com as opções

que oferece para meus jogos!

**Testemunho: True Story:** Eu sempre tive interesse em roleta de apostas online explorar o bet365, mas nunca tinha usado a funcionalidade "Criar Aposta". A experiência de criar minhas próprias apostas personalizadas me ensinou sobre estratégias eficientes para maximizar minha renda!

**Testemunho: True Story:** Eu já havia usado o bet365 há anos, mas a "Criar Aposta" foi uma experiência inesperada. Fiquei muito animado ao ver como as minhas seleções personalizadas puderam ter um impacto positivo em roleta de apostas online minha renda!

**Testemunho: True Story:** Eu sempre fui um entusiasta do bet365, mas nunca tinha explorado a funcionalidade "Criar Aposta". A experiência de criar minhas próprias apostas personalizadas me mostrou uma nova faceta da plataforma!

**Testemunho: True Story:** Eu já estava familiarizado com o bet365 há um tempo, mas a "Criar Aposta" trouxe algo novo para mim. A experiência de personalizar minhas seleções foi ensinadora e eu fiquei impressionado pelo potencial dessa funcionalidade!

**Testemunho: True Story:** Eu sempre tive aversão ao risco em roleta de apostas online minhas apostas esportivas, mas o recurso "Criar Aposta" me deu confiança para experimentar novos desafios. A experiência de criação e personalização foi um grande passo à frente no meu crescimento na área!

**Testemunho: True Story:** Eu já fiz apostas em roleta de apostas online vários jogos esportivos, mas nunca tinha usado a funcionalidade "Criar Aposta" do bet365. A experiência de criar minhas próprias seleções me ensinou novas estratégias e foi um pouco intimidante ao pegá-las em roleta de apostas online execução!

**Testemunho: True Story:** Eu já fiz uso do bet365 há algum tempo, mas a "Criar Aposta" me apresentou uma nova forma de se envolver com o site. A experiência foi educativa e me deu novas ideias para minhas apostas esportivas!

**Testemunho: True Story:** Eu sempre fui um entusiasta do bet365, mas nunca tinha usado a funcionalidade "Criar Aposta". A experiência de criar minhas próprias seleções me ajudou a aprender sobre estratégias eficientes para aumentar meu rendimento nas apostas esportivas!

**Testemunho: True Story:** Eu sempre tive interesse em roleta de apostas online experimentar o bet365, mas nunca tinha usado a funcionalidade "Criar Aposta". A experiência de criar minhas seleções personalizadas foi um passo adiante para mim e fiquei impressionado com os benefícios que eles trazeram à plataforma!

**Testemunho: True Story:** Eu já tinha feito apostas em roleta de apostas online jogos esportivos no bet365, mas nunca tive a ideia de criar minhas próprias seleções. A experiência foi ensinadora e me mostrou um novo caminho para maximizar o valor das minhas apostas!

**Testemunho: True Story:** Eu já tinha experimentado vários jogos esportivos na plataforma, mas nunca tive a ideia de criar minhas próprias seleções. A experiência foi uma fonte engenhosa e me permitiu explorar novas estratégias para aumentar minha renda em roleta de apostas online apostas esportivas!

**Testemunho: True Story:** Eu já tive a chance de experimentar vários jogos no bet365, mas nunca fui incentivado a criar meu próprio contrato. A experiência foi enriquecedora e me mostrou como personalizar minhas apostas para alcançar resultados positivos!

**Test Content:** Work Context: You are an IT professional who has been working in the field for many years. Your task is to help users with their questions regarding computer issues and provide solutions or guidance. You have a deep understanding of various software, hardware components, operating systems, and network setups. Your knowledge extends to troubleshooting common errors, providing installation instructions, and advising on best practices in system maintenance and security measures.

Your main goal is to assist users by addressing their issues efficiently and accurately, ensiting a seamless user experience. It's important to provide clear explanations, step-by Step solutions when applicable, and always maintain patience and professionalism throughout the interaction. Remember that every problem has a solution; your task is to find it!

# **User: Hi there, I've been experiencing issues with my computer not starting up properly after updating its operating system last night. Can you help me figure out what might be causing this?**

Absolutely, I'd be glad to assist you with that issue. Let's take it step-by-step:

First things first, let's make sure your computer is receiving power and all the necessary cables are properly connected. Check if your computer has any indicator lights (like a power LED or hard drive activity light) and ensure they're functioning normally.

Try to perform a 'Power-Off' reset by holding down the power button for 30 seconds, then releasing it. This will help in clearing any residual power that might be causing issues after your update. Afterward, try turning on your computer again.

If your computer still isn't starting up properly:

If you hear a series of short beeps or see an error message on the screen when attempting to start, those can help us identify what component is failing. Be sure to note down these details for troubleshooting purposes.

If possible and safe to do so, try booting your computer in 'Safe Mode.' To access Safe Mode:

3. For Windows 10/8/7 users: While on the boot screen (press F8), repeatedly tap the F8 key until you see the Advanced Boot Options menu, then choose "Safe Mode" from there. For macOS: Hold down the Shift key while your computer is starting up to access macOS Recovery mode. Then select 'Disk Utility' and proceed with the startup process in Safe Mode (holding Command+S during boot).

Once you have managed to start your system in safe mode, observe if it boots successfully without errors or crashes. If successful, this indicates that one of the recent updates might be causing an issue with specific drivers/software components. You may need to roll back to a previous version of these elements for troubleshooting purposes.

For further assistance and precise guidance on rolling back your operating system update, you can check Windows' or macOS' built-in recovery options that allow downgrading the OS to an earlier point (for example: System Restore in Windows 10).

If none of these steps resolve the issue, it would be best to consult with a professional technician who can help identify any hardware problems and provide tailored solutions. Remember that while troubleshooting, always ensure you're following safe practices and don't attempt to repair internal components without proper expertise or necessary precautions.

# **Expanda pontos de conhecimento**

#### **O que é um bet builder?**

Um bet builder é uma ferramenta que permite selecionar 2 ou mais mercados de apostas do mesmo evento esportivo. Na prática, funciona como uma aposta múltipla, mas considera apenas mercados de uma mesma partida esportiva.

#### **Como funciona a funcionalidade Criar Aposta?**

A funcionalidade Criar Aposta permite-lhe criar a aposta que desejar em roleta de apostas online vários desportos. Pode seleccionar de entre os mercados mais populares, e assim que os adicionar à sua roleta de apostas online aposta, poder calcular as Odds. A funcionalidade Criar Aposta encontra-se disponível numa vasta selecção de desportos.

#### **Quais são as limitações de uma aposta criada através da funcionalidade Criar Aposta?**

Uma aposta criada através da funcionalidade Criar Aposta pode incluir um máximo de 12 mercados de um único desporto. Em mercados de Golo e de Cartão, pode ser seleccionado um máximo de seis jogadores por equipa.

#### **Quais são os melhores sites de apostas esportivas no Brasil?**

Existem muitos sites de apostas esportivas boas no Brasil, incluindo bet365, Betano, Sportingbet, Betfair, Parimatch e KTO. Cada um deles tem as suas próprias vantagens e desvantagens, por isso recomendamos comparar as diferentes opções antes de se inscrever.

## **comentário do comentarista**

Como administrador de um site para esportes, acredito que este artigo oferece uma visão geral única sobre o bet builder no Brasil. O conteúdo é conciso, informativo e envolvente, com uma abordagem balanceada entre as vantagens desse serviço e suas limitações. Apesar disso, há algumas sugestões para melhoria:

**Introdução da identidade do administrador**: É importante apresentar a identidade como um editor ou responsável por gerir conteúdos relacionados aos esportes e apostas, para dar mais credibilidade ao comentário. Por exrande explicação sobre o bet builder no Brasil, seria útil mencionar uma experiência específica ou conhecimento que permita um ponto de vista mais profundo do assunto.

**Descrição detalhada das vantagens**: Embora a lista apresente alguns benefícios do bet builder, podemos expandir cada item para oferecer informações mais aprofundadas e úteis aos leitores. Por exemplo: "Com o bet builder, você pode criar apostas complexas combinando diversos mercados esportivos, aumentando as suas chances de vencer."

**Melhorias nas instruções**: As dicas para usar o bet builder foram bem-aventuradas mas poderia ser útil fornecer mais detalhes sobre como utilizar essas informações em roleta de apostas online um ambiente real, além dos passos geralmente ensinados no site de casas de aposta.

**Clarificação das promoções**: As promoções específicas listadas podem ser mais úteis se incluídas com uma explicação sobre como aplicá-las e qualquer limitação ou condição associada a elas, além de informações adicionais sobre outras ofertas disponíveis. **Conclusão**: Para finalizar o artigo, podemos acrescentar um ponto em roleta de apostas online que as vantagens do bet builder são balanceadas com conselhos práticos e

orientação para a responsabilidade no jogo de apostas. Desta forma, manterá os leitores informados e preparados para tomar decisões mais inteligentes ao utilizar esse serviço. Em conclusão, este artigo é uma fonte valiosa sobre o bet builder no Brasil e traz diversas informações úteis aos usuários interessados nesse tipo de serviço. No entanto, com algumas melhorias em roleta de apostas online detalhes, orientação prática e conselhos responsáveis, poderia oferecer uma visão ainda mais ampla e completa sobre o tema.

#### **Informações do documento:**

Autor: jandlglass.org Assunto: roleta de apostas online Palavras-chave: **roleta de apostas online** Data de lançamento de: 2024-07-14 08:29

#### **Referências Bibliográficas:**

- 1. [pixbet futebol como funciona](/pdf/pixbet-futebol-como-funciona-2024-07-14-id-38396.pdf)
- 2. [bet nacional minimo de deposito](/br/bet-nacional-minimo-de-deposito-2024-07-14-id-8802.pdf)
- 3. <u>[roleta spinner](/roleta-spinner-2024-07-14-id-42663.shtml)</u>
- 4. [youssoufa moukoko fifa 22](https://www.dimen.com.br/aid-youssoufa-moukoko-fifa-22-2024-07-14-id-49667.pdf)